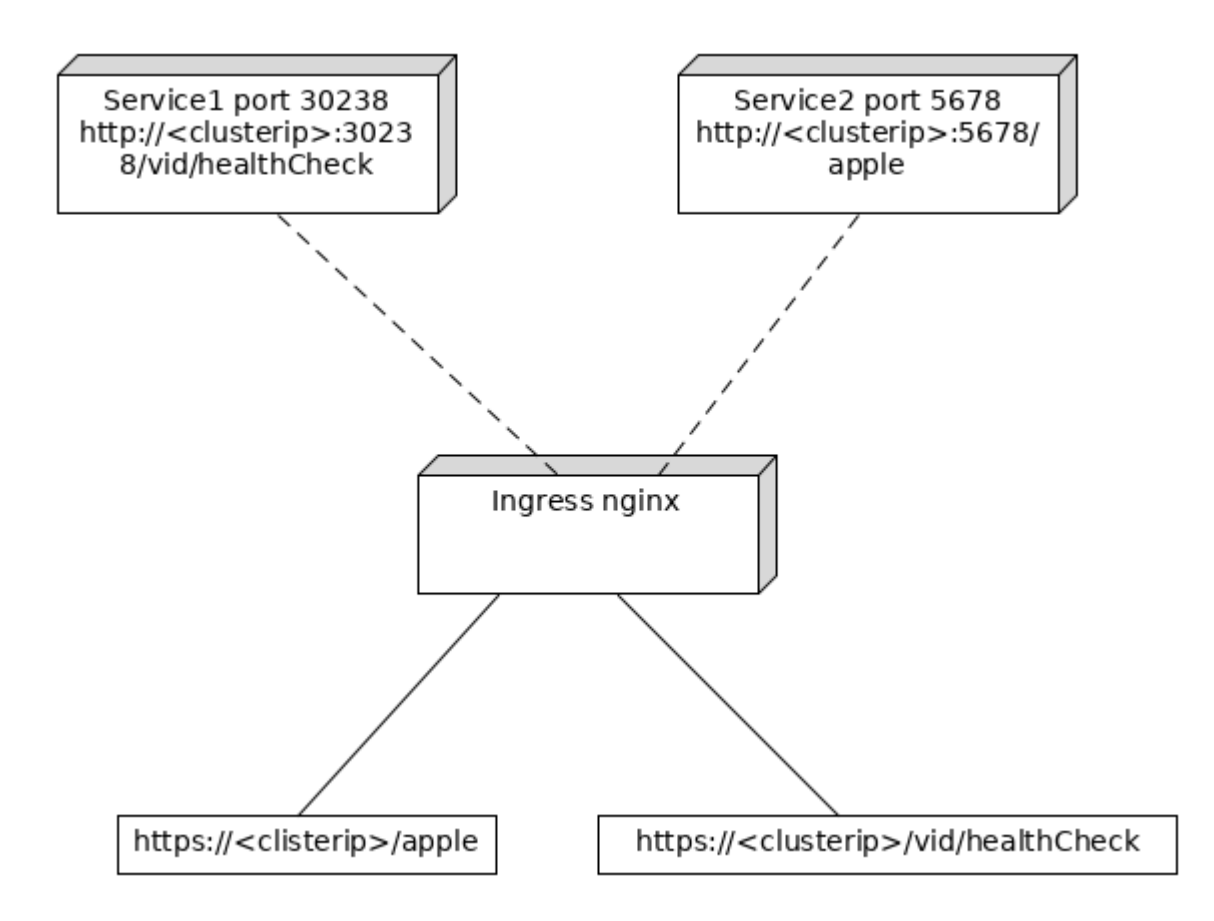

## **apple.yml**

```
kind: Pod
apiVersion: v1
metadata:
   name: apple-app
   labels:
     app: apple
spec:
   containers:
     - name: apple-app
       image: hashicorp/http-echo
       args:
         - "-text=apple"
---
kind: Service
apiVersion: v1
metadata:
   name: apple-service
spec:
   selector:
     app: apple
   ports:
     - port: 5678 # Default port for image
```
Onap VID service as a second one

helm install stable/nginx-ingress --name my-nginx --namespace onap

```
ingress_test.yaml
apiVersion: extensions/v1beta1
kind: Ingress
metadata:
   name: example-ingress-onap
   annotations:
     ingress.kubernetes.io/rewrite-target: /
spec:
   rules:
   - http:
       paths:
         - path: /vid
           backend:
              serviceName: vid
              servicePort: 8080
         - path: /apple
           backend:
              serviceName: apple-service
              servicePort: 5678
```
kubectl apply -f ingress\_test.yaml --namespace=onap

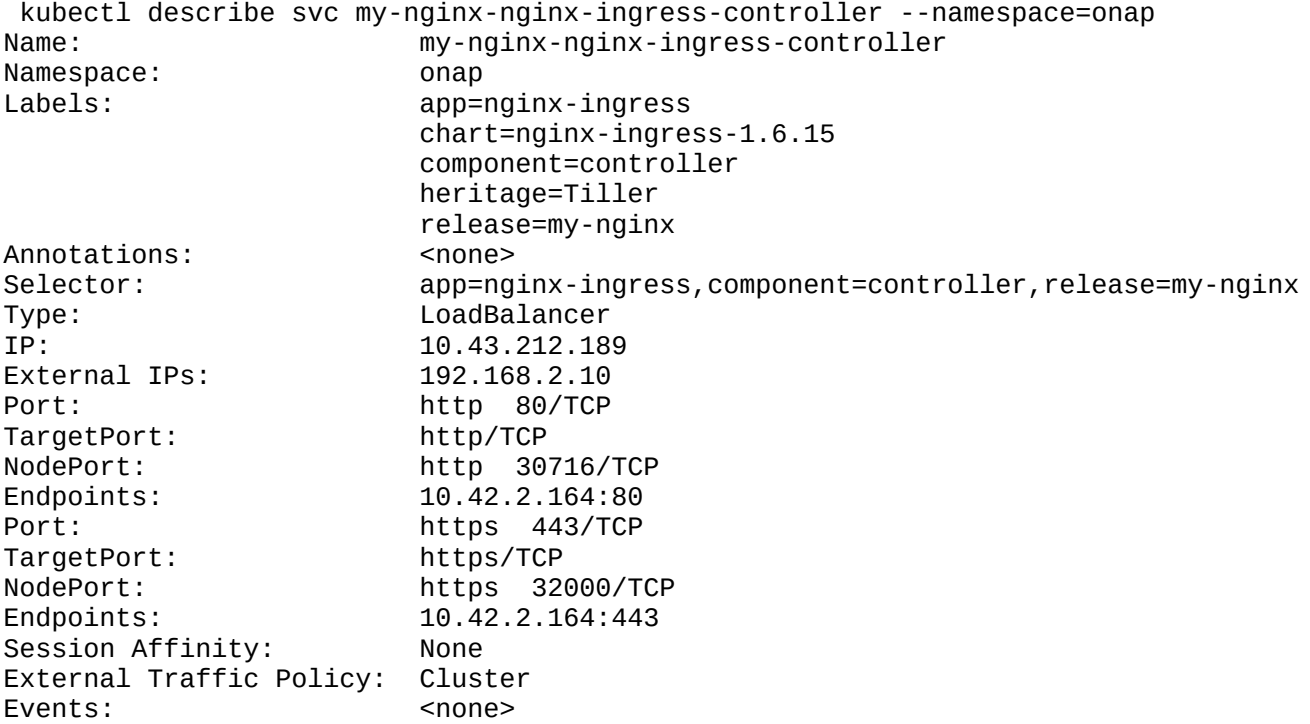

 kubectl patch svc my-nginx-nginx-ingress-controller -n onap -p '{"spec": {"type": "LoadBalancer", "externalIPs":["192.168.2.10"]}}' kubectl describe ing example-ingress-onap -n onap  $1 \leftrightarrow$ Name: example-ingress-onap Namespace: onap Address: 192.168.2.16,192.168.2.18,192.168.2.4,192.168.2.8 Default backend: default-http-backend:80 (<none>) Rules: Host Path Backends ---- ---- -------<br>\* \* /vid vid:8080 (<none>) /apple apple-service:5678 (<none>) Annotations: kubectl.kubernetes.io/last-applied-configuration: {"apiVersion":"extensions/v1beta1","kind":"Ingress","metadata":{"annotations": {"ingress.kubernetes.io/rewrite-target":"/"},"name":"example-ingressonap","namespace":"onap"},"spec":{"rules":[{"http":{"paths":[{"backend": {"serviceName":"vid","servicePort":8080},"path":"/vid"},{"backend": {"serviceName":"apple-service","servicePort":5678},"path":"/apple"}]}}]}} ingress.kubernetes.io/rewrite-target: / Events: Type Reason Age From Message ---- ------ ---- ---- ------- Normal UPDATE 2m41s (x14347 over 4d23h) nginx-ingress-controller Ingress onap/example-ingress-onap Normal UPDATE 2m41s (x14347 over 4d23h) nginx-ingress-controller Ingress onap/example-ingress-onap Normal UPDATE 2m41s (x14347 over 4d23h) nginx-ingress-controller Ingress onap/example-ingress-onap Normal UPDATE 2m41s (x14347 over 4d23h) nginx-ingress-controller Ingress onap/example-ingress-onap Normal UPDATE 2m41s (x14347 over 4d23h) nginx-ingress-controller Ingress onap/example-ingress-onap